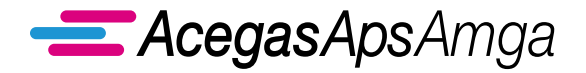

 $\Box$ 

# **ACEGASAPSAMGA GESTORE DELLA TASSA SUI RIFIUTI TARI PER IL COMUNE DI PADOVA**

**DICHIARAZIONE PER L'APPLICAZIONE DEL TRIBUTO COMUNALE SUI RIFIUTI**

(Legge 27 dicembre 20l3, n. l47 e successive modificazioni ed integrazioni)

# UTENZA NON DOMESTICA

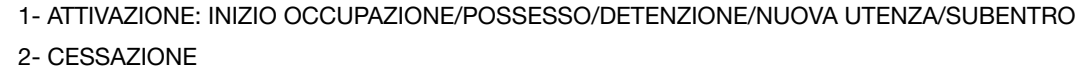

# DATI ANAGRAFICI

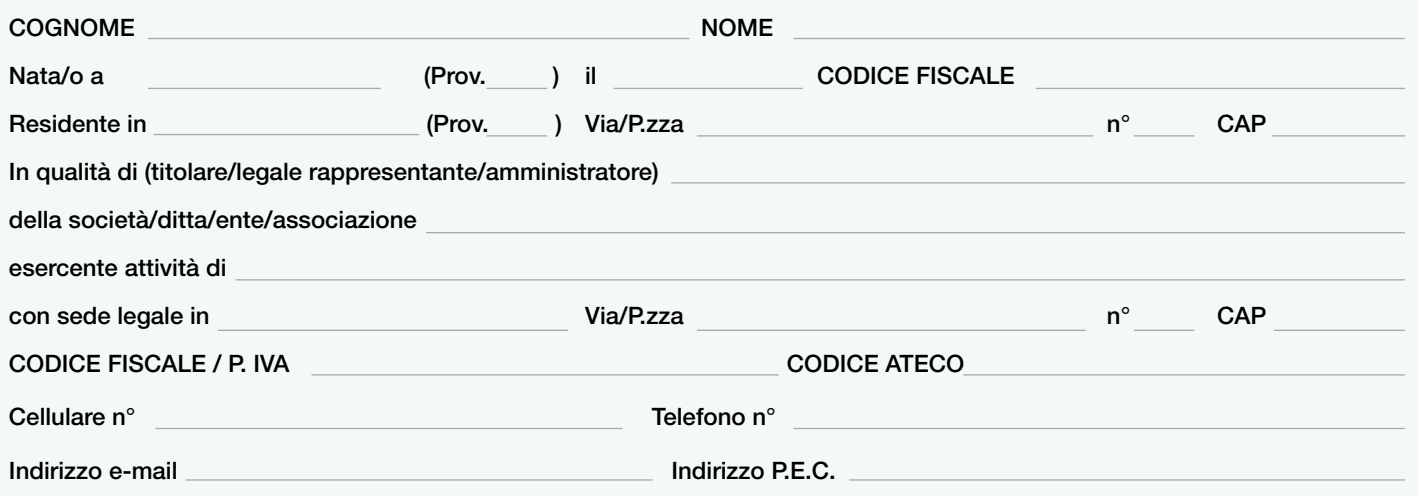

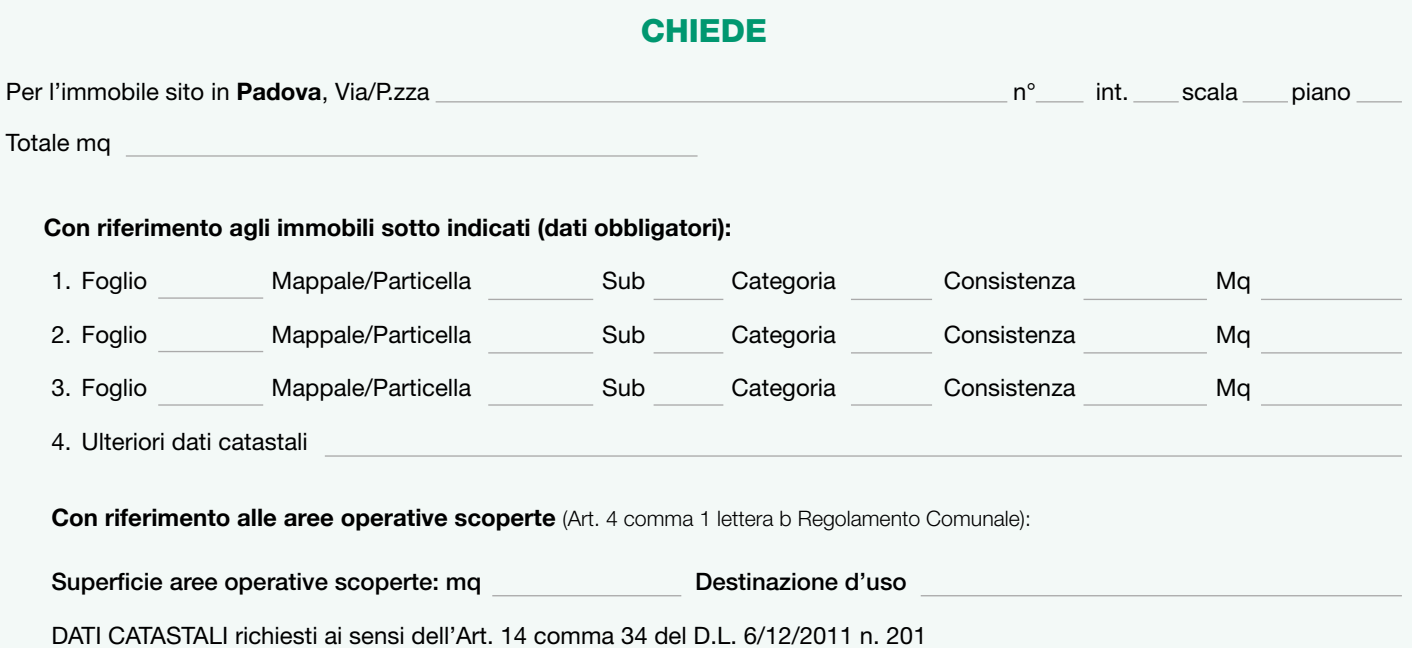

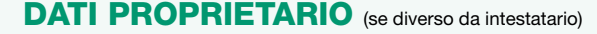

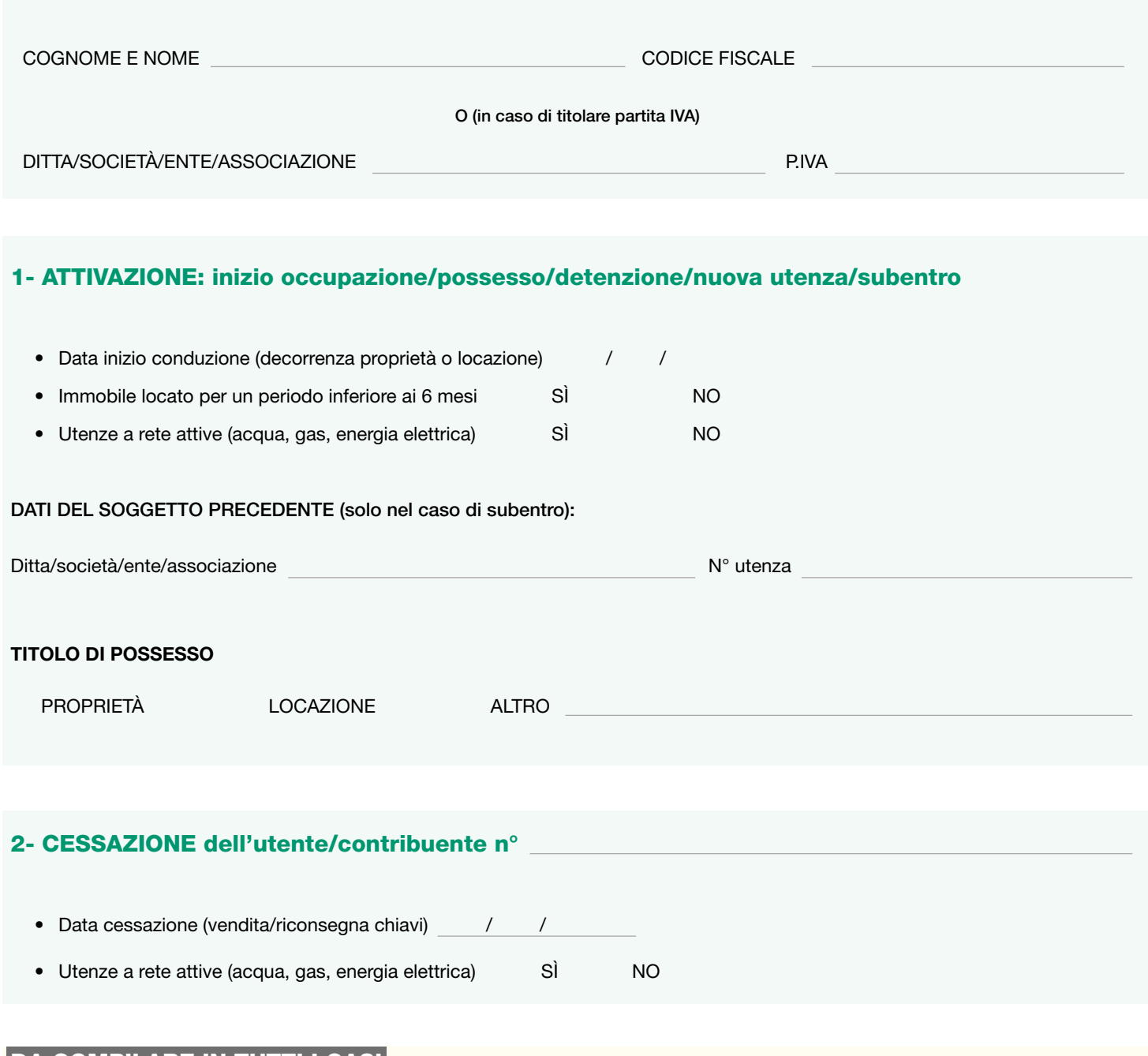

### DA COMPILARE IN TUTTI I CASI

RECAPITO avvisi di pagamento (scegliere solo una delle seguenti opzioni)

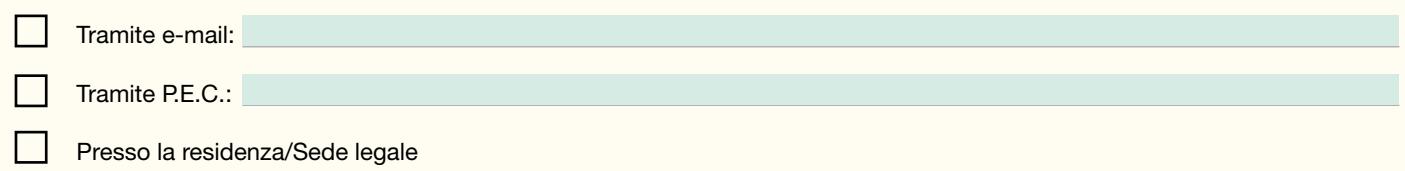

### EVENTUALI ANNOTAZIONI:

### ALLEGATI:

#### П 3 - DOMICILIAZIONE BANCARIA

### DATI DEL CREDITORE

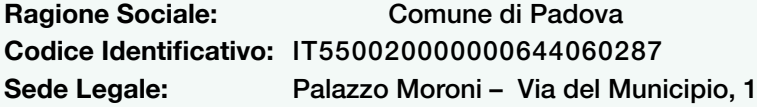

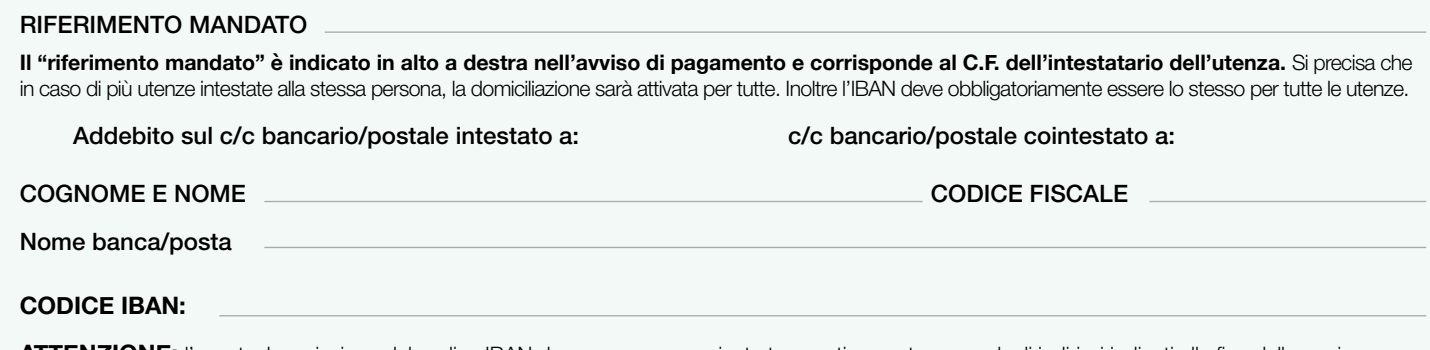

**ATTENZIONE:** l'eventuale variazione del codice IBAN deve essere comunicata tempestivamente a uno degli indirizzi indicati alla fine della pagina (Modalità di Presentazione), **come pure la revoca dell'autorizzazione all'addebito sul conto**.

Il presente modello è valido come "dichiarazione sostitutiva di certificazione" ai sensi del D.p.R n. 445/2000, per cui si applicano, in caso di dati non corrispondenti alla realtà, le relative sanzioni amministrative e/o penali;

AcegasApsAmga S.p.A., gestore della tassa sui rifiuti TARI per il Comune di Padova, agisce come Responsabile del trattamento dei dati personali ai sensi dell'art. 28 del Regolamento (UE) 2016/679 (GDPR). L'informativa privacy è disponibile sul sito internet del Comune di Padova, Titolare del trattamento dei dati personali.

**Luogo e data** 

**FIRMA DEL DICHIARANTE** 

### **AVVERTENZE**

- La dichiarazione deve contenere, a pena di nullità, i dati fondamentali per la conseguente tassazione, la sua sottoscrizione, copia del documento di riconoscimento del contribuente interessato all'applicazione del tributo;
- in caso di presentazione della documentazione da soggetto diverso dall'intestatario dell'utenza, allegare delega e copia dei documenti d'identità del delegato e del delegante;
- in caso di attivazione di più utenze site nel territorio del Comune di Padova, compilare più modelli, disponibili sul sito www.acegasapsamga.it o presso gli sportelli -TARI di via J. Corrado, 1 – Padova;
- la dichiarazione ha effetto anche per gli anni successivi ed eventuali variazioni devono essere presentate entro 90 giorni dalla data in cui si sono verificate;
- il ritardo nella presentazione della dichiarazione, secondo quanto stabilito dalla norma, comporta l'emissione di avviso di accertamento per il recupero della tassa con sanzioni ed interessi nei modi e nelle forme previsti dalla relativa normativa;
- in caso di omesso/parziale versamento del tributo seguirà il recupero della tassa nei modi previsti dalla normativa vigente.
- **• Per informazioni sulle condizioni di erogazione dei servizi di raccolta, trasporto, spazzamento e lavaggio strade, nonchè le indicazioni per reperire la carta della qualità del serviziodi gestione dei rifiuti urbani, si rinvia al sito internet www.acegasapsamga.it**

PARTE RISERVATA ALL'UFFICIO: Data di presentazione e all'anno 1999 il sigla sigla

# MODALITÀ DI PRESENTAZIONE

**SPORTELLO** Via J. Corrado, n.1 PD - lunedì e mercoledì dalle ore 8.30 alle 13 e dalle ore 14 alle 16 - venerdì dalle ore 8.30 alle 12.30 Sportello accessibile solo su prenotazione chiamando il Servizio Clienti TARI **800.955.988** (gratuito da rete fissa e mobile)

**P.E.C.: tari@cert.acegasapsamga.it** (utilizzabile da qualsiasi indirizzo di posta elettronica, anche non certificato).

**RACCOMANDATA A.R.** AcegasApsAmga S.p.A. T.A.R.I. C.so Stati Uniti, n. 5/A 35127 Padova

### Riferimenti normativi e loro successive modifiche ed integrazioni:

- AcegasApsAmga S.p.A., gestore della tassa sui rifiuti TARI per il Comune di Padova, agisce come Responsabile del trattamento dei dati personali ai sensi dell'art. 28 del Regolamento (UE) 2016/679 (GDPR). L'informativa privacy è disponibile sul sito internet del Comune di Padova, Titolare del trattamento dei dati personali.
- Legge n. 147 del 23 dicembre 2013 istitutiva della Tassa sui Rifiuti;
- Regolamento Comune di Padova per la disciplina della Tassa sui Rifiuti (IUC-TARI) approvato con deliberazione Consiglio Comunale n. 50 del 4 Agosto 2014 ss.mm.ii.;
- Legge 27 dicembre 2006, n. 296 per l'accertamento tributario e Regio Decreto n. 639/1910 per la riscossione coattiva dei tributi locali;
- Decreti Legislativi 18 dicembre 1997, n. 471 e n. 472 in materia di sanzioni tributarie;
- Regolamento Generale delle Entrate Tributarie approvato con deliberazione del Consiglio comunale n. 7 del 3/02/2003 ss.mm.ii.;
- Dpr 27 aprile 1999, n. 158 (elaborazione del metodo normalizzato per la definizione della tariffa rifiuti -Testo vigente) 2/2003 ss.mm.ii.